## **Life Science Activity Bag**

## **iNaturalist: How to Make an Observation with Your Phone.**

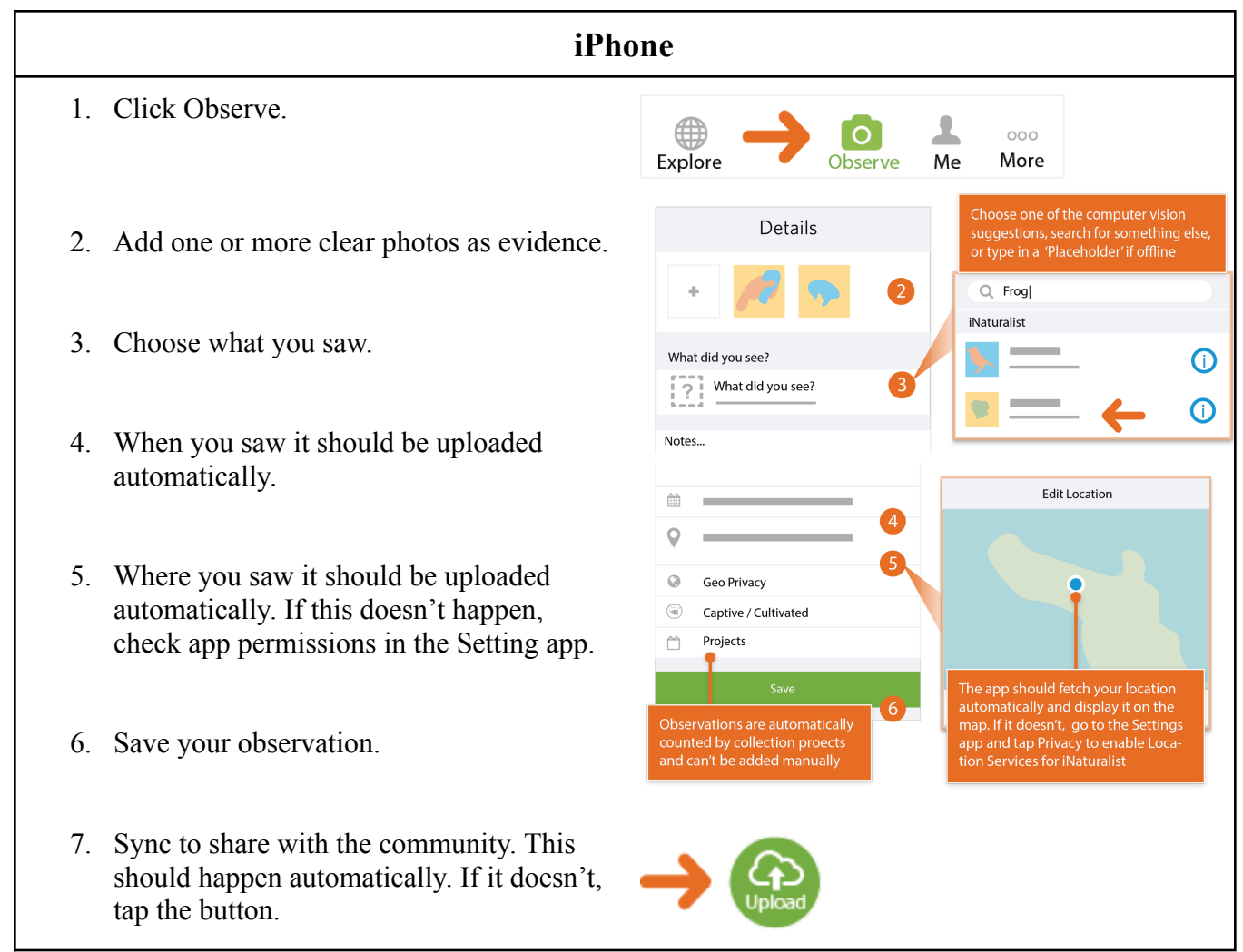

iPhone directions and graphics have been provided by iNaturalist. Please visit [www.inaturalist.org](http://www.inaturalist.org) for additional information.

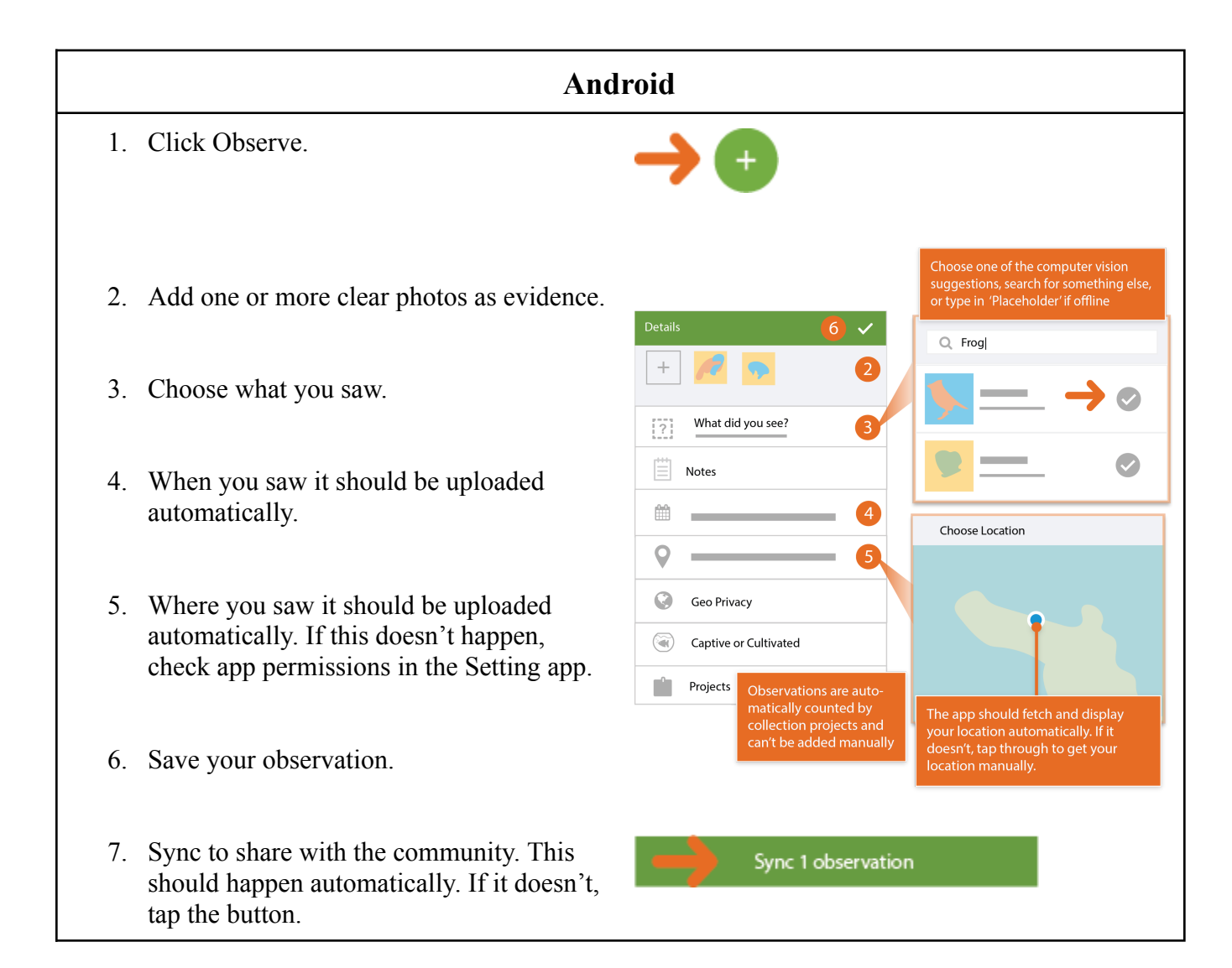

Android directions and graphics have been provided by iNaturalist. Please visit [www.inaturalist.org](http://www.inaturalist.org) for additional information.